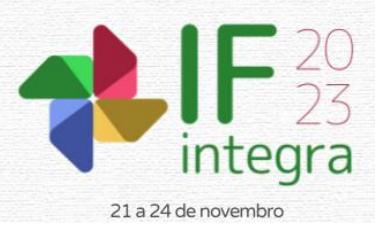

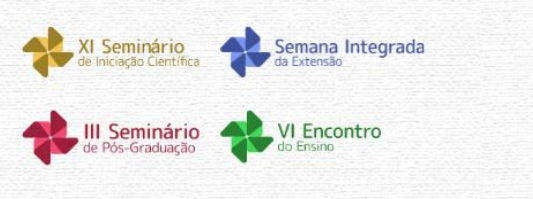

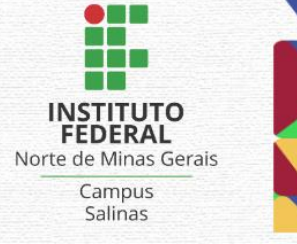

## **DESENVOLVIMENTO DE** *SOFTWARE* **PARA REGISTRO DE ESPÉCIES DA FAUNA E FLORA DO PARQUE ESTADUAL SERRA NOVA E TALHADO**

# SANTOS, M.A.S.<sup>1</sup>.; SOUZA, S.S.<sup>1</sup>; SANTOS, S.W.<sup>2</sup>; FRANÇA, J.M.S<sup>2</sup>

<sup>1</sup>Discente do curso superior em Sistemas de Informação do IFNMG – *Campus* Avançado Porteirinha; <sup>2</sup>Docente do IFNMG – *Campus* Avançado Porteirinha;

## **Introdução**

O Parque Estadual de Serra Nova e Talhado (PESNT) é uma Unidade de Conservação (UC) que tem como objetivo a proteção de seus recursos hídricos e ecológicos. Sua fauna e flora devem ser preservadas, para que não haja a extinção das espécies, comprometendo a biodiversidade da região (IEF, 2020). Está situado ao norte de Minas Gerais, abrange os municípios de Mato Verde, Porteirinha, Riacho dos Machados, Rio Pardo de Minas e Serranópolis de Minas.

"A biodiversidade é a base da saúde do planeta e tem um impacto direto sobre a vida de todos nós. É o recurso do qual dependem famílias, comunidades, nações e gerações futuras" (WWF, 2022). O PESNT tem um papel fundamental na proteção da biodiversidade da região. Apesar da sua grande abrangência, ainda possui poucos recursos tecnológicos para incentivo ao ecoturismo e à educação ambiental.

Diante dos avanços tecnológicos, novas soluções vêm sendo criadas para diversos problemas em diferentes áreas. "Seja com o auxílio de televisores, tablets, salas de informáticas, projetores, impressoras, aplicativos de celular, pen drives, o fato é que didaticamente a tecnologia dá resultados inquestionáveis" (MARCHIORATO, 2018, p. 93). Sendo assim, o mesmo acontece com o ecoturismo, é possível conectar áreas antes consideradas remotas, facilitando o acesso à informação e por consequência estimular o uso consciente dos ambientes naturais.

A partir da necessidade do PESNT em cadastrar as espécies da fauna e flora, o presente estudo trata-se de uma pesquisa aplicada, com abordagem quantitativa e qualitativa, tendo como objetivo o desenvolvimento do BioPESNT, um *software* para registro de espécies da fauna e flora. Essa ferramenta além de facilitar o acesso às informações, tem a finalidade de possibilitar que os colaboradores do parque tenham um novo instrumento de trabalho para registrar as espécies, em posse dessas informações poderão criar melhores estratégias de preservação e por sua vez permitirá aos visitantes conhecer a biodiversidade do parque.

# **Material e Métodos**

## *Concepção*

Utilizou-se de pesquisas bibliográficas de natureza qualitativa, realizadas por meio da leitura de artigos científicos, livros, revistas, monografias e sites confiáveis sobre o tema. Elaborou-se a documentação para o desenvolvimento do software contendo a descrição dos usuários, requisitos funcionais e a modelagem do sistema, através de diagramas.

# *Desenvolvimento do software BioPESNT*

Para o desenvolvimento do software optou-se pela linguagem PHP, "é uma linguagem de script open source de uso geral, muito utilizada, e especialmente adequada para o desenvolvimento web e

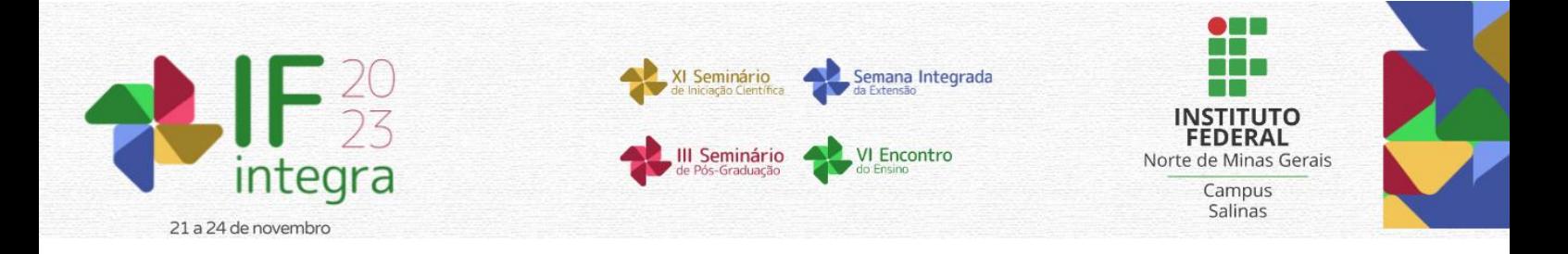

que pode ser embutida dentro do HTML" (PHP, 2022), juntamente com banco de dados MySQL, é responsável por armazenar toda a informação contida na aplicação. Um banco de dados é uma coleção de dados relacionados. Os dados são fatos que podem ser gravados e que possuem um significado implícito. (ELMASRI; NAVATH, 2006, p. 4). Durante seu desenvolvimento buscou-se atender todos os requisitos dos possíveis usuários, através de uma interface limpa e intuitiva, conforme mostra a Figura 1.

### *Validação*

Após o desenvolvimento do BioPESNT tornou-se necessário a utilização de uma pesquisa aplicada. "A pesquisa aplicada pode ser definida como conjunto de atividades nas quais conhecimentos previamente adquiridos são utilizados para coletar, selecionar e processar fatos e dados, a fim de se obter e confirmar resultados, e se gerar impacto" (FLEURY; WERLANG, 2016, p.11-12). Possibilitou aos profissionais e visitantes do parque um contato direto com a ferramenta desenvolvida, buscando entender o comportamento dos usuários. Disponibilizou-se um questionário a 11 colaboradores e 10 visitantes do parque. As questões abordam desde a utilidade à facilidade de uso, baseadas no Technology Acceptance Model (TAM). Segundo Davis (1989) o modelo TAM foi projetado para compreender a relação causal entre variáveis externas de aceitação dos usuários através do conhecimento da utilidade e da facilidade de utilização percebida por ele.

### **Resultados e Discussão**

Aos possíveis usuários (colaboradores e visitantes) foi apresentado o *software* BioPESNT, possibilitou-se a navegação dos mesmos no sistema, houve o manuseio com intuito de simular sua utilização. Aos colaboradores quando questionados sobre a utilidade do sistema no desempenho do seu trabalho 90,9% concordam totalmente e apenas 9,1% parcialmente. Do mesmo modo, aos visitantes foram aplicadas questões semelhantes aos colaboradores, porém específicas para as funções desempenhadas no sistema, para assim perceber também os seus comportamentos, os resultados indicam que 90% dos visitantes concordam totalmente que é importante ter acesso aos registros das espécies da fauna e flora e 10% concordam parcialmente. Sendo importante ressaltar que haviam 5 opções (Discordo totalmente, Discordo Parcialmente, Não Concordo nem Discordo, Concordo Parcialmente ou Concordo Totalmente) para julgar as questões citadas anteriormente. Ao final foi solicitado aos visitantes sugestões de melhoria para o sistema, notou-se que essas sugestões podem ser implementadas em uma versão futura do sistema, para melhor atender as necessidades dos usuários.

### **Considerações finais**

O BioPESNT obteve bons resultados na área de atuação em que foi proposto. Além disso é um *software* que pode ser adaptado para outros ambientes, seja uma UC ou outras organizações que possuam características semelhantes.

Foi demonstrado que o BioPESNT é uma ferramenta importante, útil para os colaboradores no desempenho do trabalho, possibilitando criar melhores estratégias de preservação sendo por eles considerado fácil de usar. Aos visitantes para conhecer as espécies e a partir disso despertá-los para a importância da preservação da biodiversidade. As sugestões de melhoria apresentadas pelos possíveis usuários poderão ser implementadas em versões futuras.

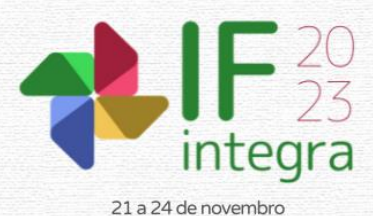

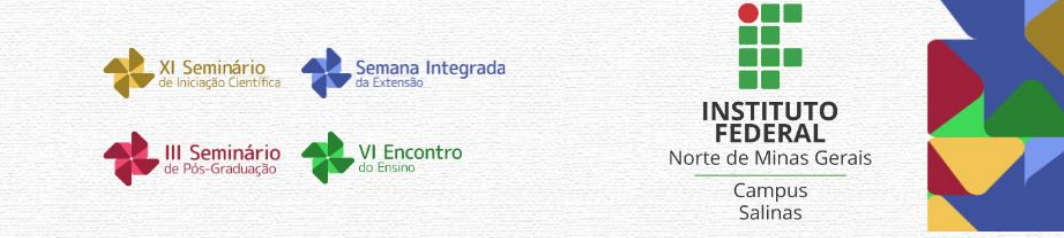

### **Agradecimentos**

Agradecemos aos familiares e amigos pela paciência e compreensão. A todos os professores e colegas pelo companheirismo durante esse processo de aprendizado. Por fim, ao Instituto Federal do Norte de Minas Gerais (IFNMG) e aos funcionários do PESNT pela parceria.

### **Referências**

DAVIS, F. D. Perceived usufulness, perceived ease of use, and user acceptance of information technology. MIS Quarterly, Minneapolis (MN), v. 13, n. 3, p. 319-339, 1989. Disponível em: <https://misq.umn.edu/perceivedusefulness-perceived-ease-of-use-and-user-acceptance-of-information-technology.html>. Acesso em: 27set. 2022.

ELMASRI, R.; NAVATH, S. B. **Sistemas de banco de dados.** São Paulo, 2006, p. 4. Disponível em: <http://www.tonysoftwares.com.br/attachments/article/5297/Sistema\_de\_banco\_de\_dados\_Navathe.pdf>. Acesso em: 08 jul. 2022.

FLEURY M. T. L.; WERLANG S. R. C. Pesquisa aplicada: conceitos e abordagens. 2016, p. 11-12. Disponível em: <https://bibliotecadigital.fgv.br/ojs/index.php/apgvpesquisa/article/download/72796/69984>. Acesso em: 30 set. 2022.

INSTITUTO ESTADUAL DE FLORESTAS (IEF). **Plano de Manejo:** Parque Estadual Serra Nova e Talhado. Belo Horizonte: 2020, p. 6. Disponível em:

 $\lt$ http://www.ief.mg.gov.br/images/stories/2021/UNIDADES\_CONSERVACAO/SERRA\_NOVA\_TALHADO/Plano de\_manejo\_PESNT\_diagramado\_aprovado\_CPB.pdf>.Acesso em: 10 jun. 2022.

MARCHIORATO, H. B. Educação ambiental: a tecnologia a favor da natureza. **Revista eletrônica Kínesis**, v. 10, n. 23, p. 85-99, jun. 2018. Disponível em:

<https://www.marilia.unesp.br/Home/RevistasEletronicas/Kinesis/7.hendersonmarchiorato.pdf>. Acesso em: 01 jun. 2022.

NEVES, C. S. B.; SOUZA, W. F. L. D.; CARVALHO, I. D. S. **Tecnologia e espaços turísticos: aplicativos de turismo em áreas naturais no Brasil**. Geografia:Publicações Avulsas, v. 2, n. 1, p. 331-352, jan./jun. 2020. Disponível em: <https://revistas.ufpi.br/index.php/geografia/article/view/10725>. Acesso em: 05 maio 2022.

PHP. **O que é o PHP?** Disponível em: <https://www.php.net/manual/pt\_BR/intro-whatis.php>. Acesso em: 30 jun. 2022.

WORLD WILDLIFE FUND (WWF). **Biodiversidade**, 2022. Disponível em:

<https://www.wwf.org.br/nossosconteudos/educacaoambiental/conceitos/biodiversi>. Acesso em: 01 out. 2022.

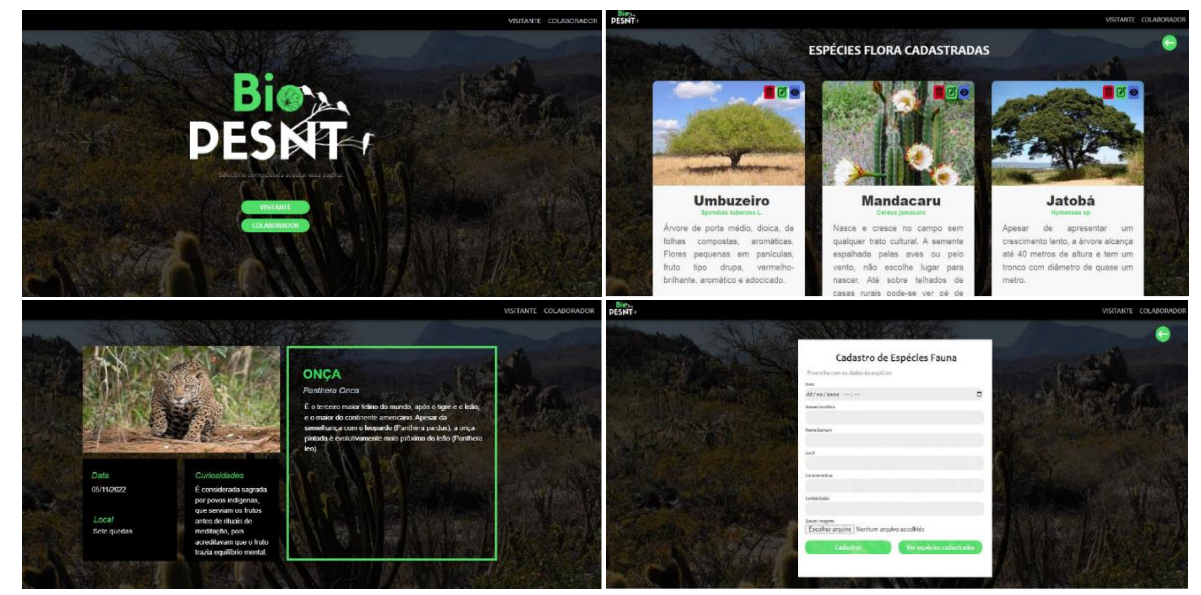

**Figura 1:** Interface do BioPESNT. Fonte: Elaborado pelos autores (2022).